Thème: Probabilités

Loi binomiale

TI-82 Advanced Edition Python TI-83 Premium CE Edition Python

## Enoncé

Une usine fabrique des stylos. On sait que 4% des stylos possèdent un défaut de fabrication.

L'entreprise confectionne des paquets contenant chacun 120 stylos.

Le fait qu'un stylo possède ou non un défaut de fabrication est indépendant des autres stylos.

On appelle X la variable aléatoire donnant pour un paquet le nombre de stylos qui possèdent un défaut de fabrication.

- On admet que la variable aléatoire X suit une loi binomiale.
- 1 . Préciser les paramètres de cette loi binomiale.
- 2. Calculer les probabilités des événements suivants (à  $10^{-3}$  près) :
	- a. Obtenir 3 stylos défectueux dans le paquet.
	- b. Obtenir strictement moins de 7 stylos défectueux dans le paquet.
	- c. Obtenir 10 stylos défectueux ou plus.

3. Représenter graphiquement le nuage de points  $(k, p(X = k))$ . Pour quelle valeur de k la probabilité  $p(X = k)$  est-elle la plus grande?

4. Le directeur de l'entreprise souhaite pouvoir dire qu'il y a plus d'une chance sur dix qu'un paquet ne comporte aucun stylo défectueux. Peut-il le dire actuellement ? Et si les paquets ne comportaient que 55 stylos ?

## 1. Paramètre de la loi

D'après l'énoncé « l'entreprise confectionne des paquets contenant chacun 120 stylos » et « 4% des stylos possèdent un défaut de fabrication ».

On sait que X suit une loi binomiale donc ses paramètres sont  $n = 120$  et  $p = 0.04$ .

## 2. Calculs de probabilités

a. On cherche  $p(X = 3)$ . Pour calculer cette probabilité on appuie sur  $\boxed{\phantom{a} \bullet \bullet \phantom{a}}$ 

puis on sélectionne binomFdp. On complète la boite de dialogue par les valeurs de  $n$  et  $p$  puis la valeur de  $X$  recherchée. Ici on obtient  $p(X = 3) \approx 0.151$  à  $10^{-3}$  près.

NORHAL fLOTT AUTO REEL RAD HP []

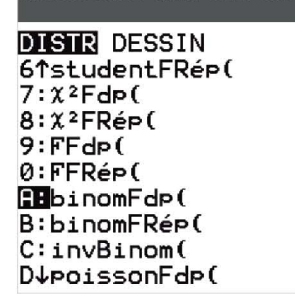

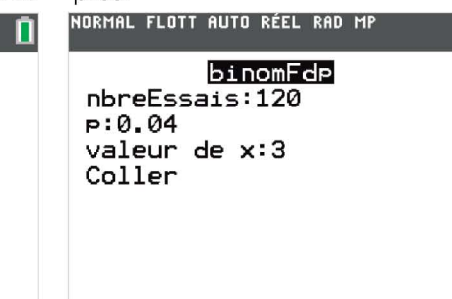

NORMAL FLOTT AUTO RÉEL RAD MP binomFdp(120,0.04,3) . .......................... ~.·.~R~4~~~~H?~.

distrib

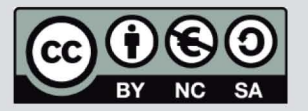

Ce document est mis à disposition sous licence Creative Commons http://creativecommons.org/licenses/by-nc-sa/2.0/fr/

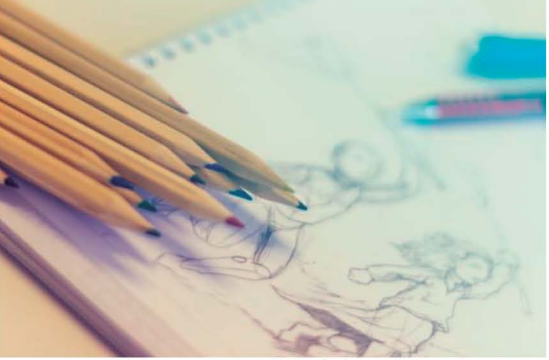

Crédit photo : www.pexels.com Javier gonzale

© Texas Instruments 2022/ Photocopie autorisée

Thème: Probabilités

## Loi binomiale

TI-82 Advanced **Edition Python** TI-83 Premium CE **Edition Python** 

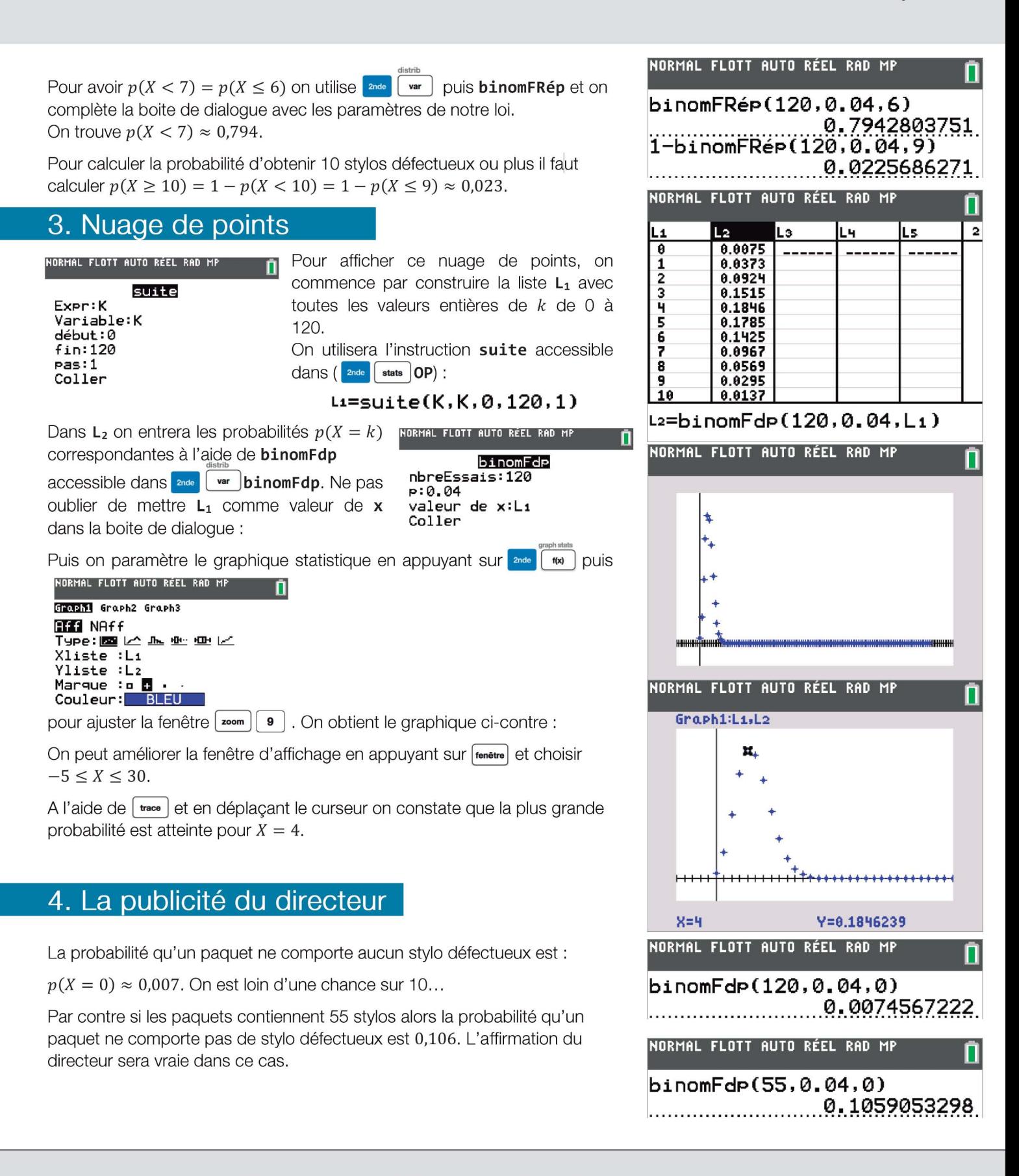

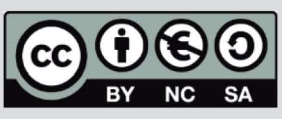

Ce document est mis à disposition sous licence Creative Commons http://creativecommons.org/licenses/by-nc-sa/2.0/fr/